## SAP ABAP table TXI TOJTT {Texts Basic Data}

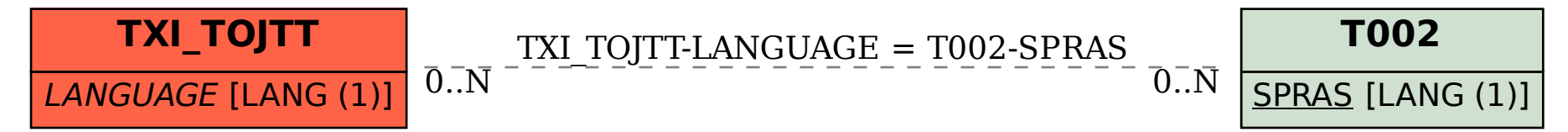